#### **NUMERO 11**

# Programme SYGADE News

### Mars 2014

#### Dans ce numéro

- 1. Coopération avec UNIGE en matière de gestion de la dette publique
- 2. Renforcement des capacités aux Philippines
- 3. SYGADE 6: Trac system
- 4. SYAGDE 6 infos : version 18.9 et nouvel outil de recherche
- 5. S'enregistrer sur le site web du **SYGADE**
- 6. Evènements récents et à venir
- 7. Contacter le SYGADE

## Mars 2014 **Coopération ave Coopération avec l'Université de Genève en matière de gestion de la dette publique**

## **La CNUCED signe un Mémorandum d'Accord avec UNIGE**

La CNUCED et l'Université de Genève (UNIGE) ont signé ce mois un Mémorandum d'Accord qui permettra d'unir les efforts de recherche des deux institutions dans le domaine du renforcement des capacités et de l'assistance technique en matière de gestion de la dette publique.

Les principaux domaines de coopération se concentreront sur la conduite de projets de recherche, sur la publication d'articles, sur la coopération sur le terrain et sur la collaboration lors de réunions dans le domaine de la gestion de la dette publique. Un centre de recherche virtuel conjoint sera mis en place pour le renforcement des capacités et l'assistance technique.

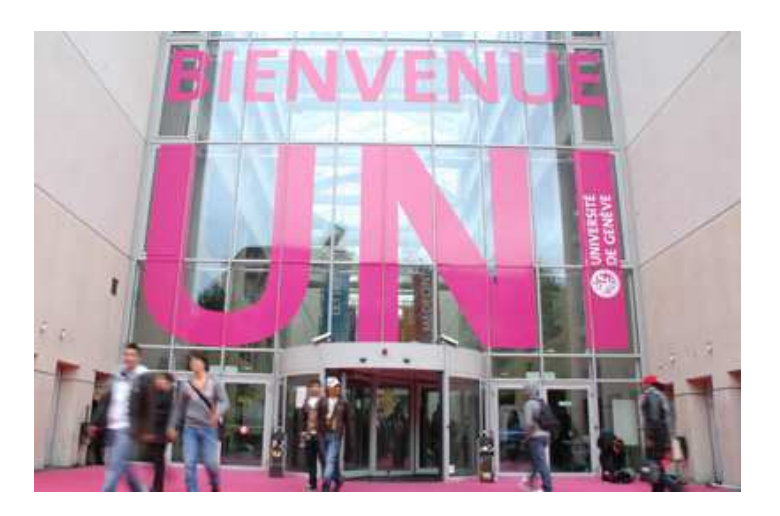

Pour la CNUCED, cet accord constitue une excellente opportunité de renforcer la collaboration avec la société civile, et en particulier, le milieu académique locale. Ce Mémorandum d'Accord est le deuxième que la CNUCED signe avec l'UNIGE.

Au sein de la CNUCED, le Programme SYGADE bénéficiera essentiellement de cet accord en tant que l'un des fournisseurs principaux d'assistance technique dans le domaine de la gestion de la dette publique. Toutes les unités du Programme SYGADE profiteront de contributions d'étudiants-chercheurs, que ce soit au niveau de la gestion de projets, du système, de la formation, de la documentation ainsi que de l'analyse.

Le premier étudiant-chercheur en MBA en Organisations internationales de l'UNIGE commencera sa collaboration avec le Programme SYGADE dès le mois prochain.

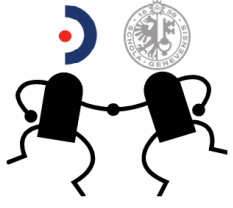

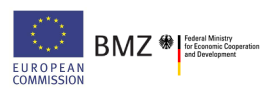

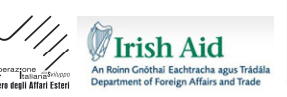

兤

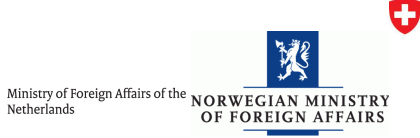

Schweizerische Eidgenossenschaft<br>Confédération suisse<br>Confederazione Svizzera<br>Confederaziun svizra

Swiss Confederation

Federal Department of Economic Affairs EDEA State Secretariat for Economic Affairs SECO

## **Renforcement des capacités aux Philippines**

La CNUCED et les Philippines travaillent ensemble au renforcement des capacités en matière de gestion de la dette aux Philippines depuis plusieurs années. Le SYGADE a été installé au Bureau de la Trésorerie (BTr) pour la première fois en 1987. Et, à ce jour, le BTr a la plus grande base de données parmi les institutions utilisatrices du SYGADE. Par la suite, le système a été installé à la Bangko Sentral ng Pilipinas, la banque centrale.

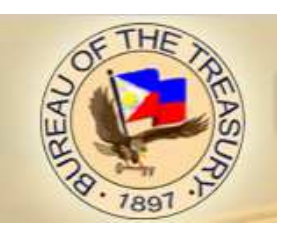

En 2010, le BTr et la CNUCED ont signé un projet d'assistance technique couvrant plusieurs grands domaines, notamment la réforme institutionnelle et organisationnelle, un grand plan de développement des capacités humaines, le renforcement des fonctions de gestion analytiques et des risques ainsi que la mise en œuvre du SYGADE 6 au sein du BTr. Le projet a débuté en mars 2011, et entre dans sa dernière année de mise en œuvre. Le projet est coordonné par un comité de pilotage qui comprend la Trésorière des Philippines, le Vice Trésorier et le Chef du Programme SYGADE. Le comité se rencontre régulièrement pour déterminer les directions stratégiques du projet et suivre la mise en œuvre des activités. Cinq équipes spécifiques ont été créées pour mettre en œuvre les différentes composantes du projet. Le projet est assisté par un personnel dévoué soutenant l'exécution des activités, et comprend notamment le responsable de projet national basé aux Philippines, une assistante administrative et un gestionnaire de projet basés au siège de la CNUCED, ainsi que plusieurs intervenants et consultants sur le terrain.

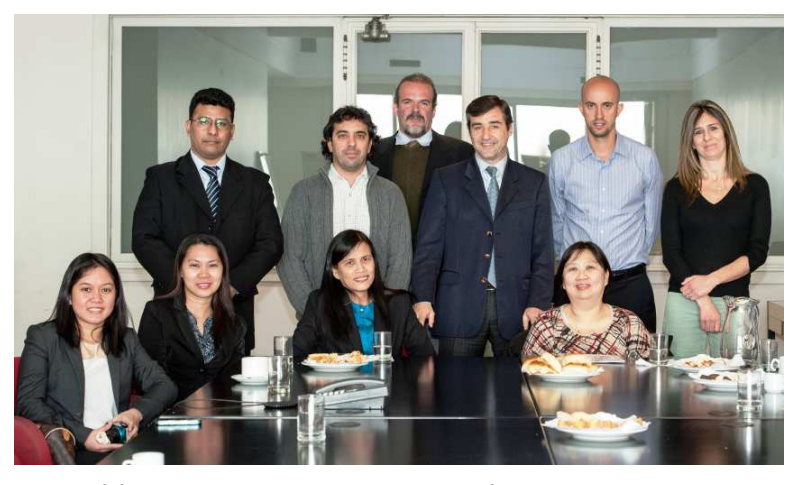

*Délégation des Philippines en Argentine à l'occasion du voyage d'étude auprès du l'Oficina Nacional de Crédito Público* 

L'une de composante les plus importantes du projet est le renforcement des capacités humaines du BTr. Ce volet contribuera à développer les capacités du BTr à travers le renforcement de son bureau de la gestion de la dette et des risques. Ce volet comprend plusieurs types d'activités : des voyages d'étude, des formations de formateurs, participation à des cours et séminaires sur la gestion de la dette et d'autres domaines spécifiques. Le projet a organisé plusieurs voyages d'études en Argentine, au Brésil, en République Tchèque, en Hongrie, en Indonésie et en Turquie. Deux formations de formateurs ont été organisées en septembre 2013 et mars 2014 au siège de la CNUCED, et ces nouveaux formateurs vont, à leur tour, former leurs collègues dès mai 2014. Les fonctionnaires du BTr ont aussi participé à différentes conférences sur la gestion de la dette publique, notamment la neuvième Conférence de la CNUCED sur la gestion de la dette qui s'est tenue en novembre dernier, la conférence Daiwa à Tokyo, et la conférence sur le marché des titres gouvernementaux en Roumanie. Au niveau IT et finance, une série de d'activité de formation Oracle a été mise en place.

Le projet a fait d'importants progrès : le SYGADE 6 est entièrement fonctionnel et la base de données consolidée du gouvernement est opérationnelle suite à la migration de la base de données des titres de créance vers le SYGADE 6 et à la mise en place des procédures de migration des données. Le projet étudie en outre l'acquisition d'un système de gestion de trésorerie et les liens entre les systèmes intégrés et le SYGADE. En matière de réforme de la structure organisationnelle et d'amélioration des fonctions de gestion des risques au BTr, le projet a conduit plusieurs études et a proposé des recommandations. Enfin, des terminaux Bloomberg ont été acquis pour le BTr afin d'améliorer le suivi et l'analyse en temps réel des informations sur le marché financier et l'utilisation de sa plateforme électronique de commerce.

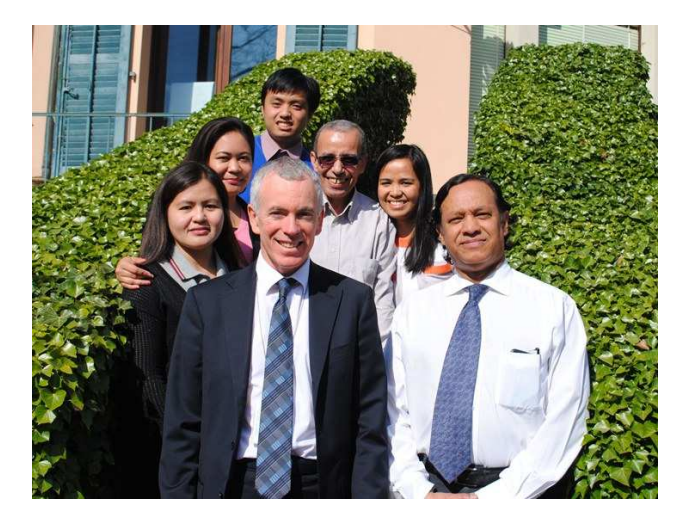

*Délégation des Philippines et les experts du SYGADE à l'occasion de la formation de formateur SYGADE 6 à Genève* 

## **SYGADE 6 : Trac system**

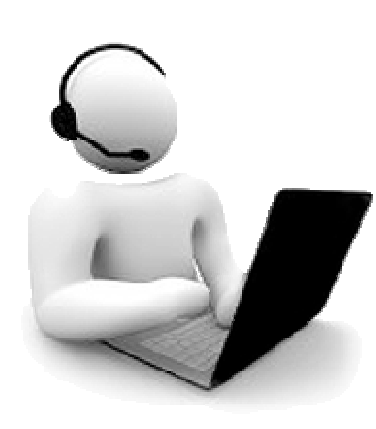

Vous utilisez le système Trac ? Vous aimeriez utiliser le système Trac mais vous ne savez pas par où commencer ? Si c'est le cas, les récents développements dans ce domaine vous intéressent.

Le système Trac est une application internet permettant de communiquer avec le Helpdesk du SYGADE pour enregistrer et suivre la résolution des problèmes que vous rencontrez dans le SYGADE 6. Il vous permet de déposer une requête appelée "tickets" et facilite son suivi. C'est un outil simple d'utilisation et efficace pour adresser les problèmes que vous rencontrez avec le SYGADE 6.

Bien que le système Trac soit simple d'utilisation, les utilisateurs trouveront utile le nouveau matériel de référence qui vient d'être publié. Il comprend un guide de référence, une liste de questions fréquemment posées, un glossaire et un digramme sur le flux de travail dans le Trac. Pour consulter ce matériel, il vous suffit de visiter le portail internet du SYGADE où vous pourrez télécharger le document facilement dans la section client ("Client area"). Si vous n'avez pas encore d' identifiants, référez-vous à l'article "Comment s'enregistrer dans le SYGADE" en page 4.

Nous espérons que cette documentation vous permettra une plus fréquente et meilleure utilisation du système Trac.

# **SYGADE 6 infos : version18.9 et nouvel outil de recherche**

En mars 2014, le Programme SYGADE a annoncé la mise à disposition de la dernière version du SYGADE 6, la version 18.9. Elle présente des améliorations dans le logiciel ainsi que de nouveaux perfectionnements pour des fonctionnalités existantes.

Les améliorations concernent principalement:

- L'enregistrement de certains instruments (dons, sukuk, la dette extérieure privée non garantie et la dette extérieure à court terme)
- L'enregistrement des opérations du service de la de dette
- Les calculs pour le tableau d'amortissement
- La génération des états de sortie personnalisés
- La vitesse de génération des états de sortie personnalisés
- La présentation des commissions dans certains états de sortie
- Le serveur d'application JBoss
- Le fichier général des propriétés (qui est remplacé par un nouveau tableau dans la base de données pour la mise à jour)

Les perfectionnements et nouveautés concernent:

- Les ajustements des formules de calcul de certains totaux de la dette
- Un nouveau paramètre dans les propriétés qui permet aux administrateurs du système de configurer le format numérique des états de sortie en fonction des dispositions régionales.
- Un nouvel outil permettant d'effectuer une recherche directe sur un instrument particulier

**L'outil de recherche directe** est accessible par le biais d'une icône jaune située dans le module Administration. Il permet de retrouver directement un instrument particulier dans la fenêtre désirée (Info Générale, Tranches ou Commissions).

Pour plus de détails sur la version 18.9, vous pouvez vous référez à la note d'information sur la version 18.9 (en anglais uniquement) disponible dans la section client du portail internet du SYGADE (instruction d'installation disponibles en français): http://unctad.org/dmfas

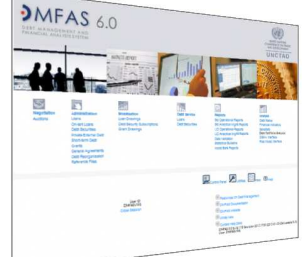

# **Comment s'enregistrer dans le site internet du SYGADE ?**

En novembre dernier, le Programme SYGADE a lancé son nouveau portail internet. Il met à disposition de nombreuses informations et documents utiles sur le Programme SYGADE et sur le logiciel, et notamment, le calendrier des activités à venir, les lettres d'information et de nombreuses ressources sur la gestion de la dette publique. De plus, la section client ("*Client area*"), réservée aux utilisateurs du SYGADE, contient les dernières versions en français et en anglais de toute la documentation fonctionnelle et technique du SYGADE, du matériel de formation, les informations relatives à la dernière version du SYGADE 6 avec les instructions d'installation en français, et beaucoup d'autres informations utiles sur le Programme et le logiciel SYGADE.

Vous êtes un utilisateur du SYGADE et vous souhaitez accéder à la section client (Client area) ? Veuillez suivre les étapes suivantes:

1) Connectez-vous sur le portail internet du SYAGDE : www.unctad.org/dmfas

2) Sur la page d'accueil, cliquez sur l'icône "*Client area*" en haut à droite de l'écran

#### 3) Cliquez sur Register.

4) La fenêtre "*Membership request*" apparaitra avec un petit questionnaire

Remplissez et soumettez le questionnaire. Vous recevrez un e-mail de notification dans votre boite e-mail puis peu de temps après un deuxième message avec votre mot de passe.

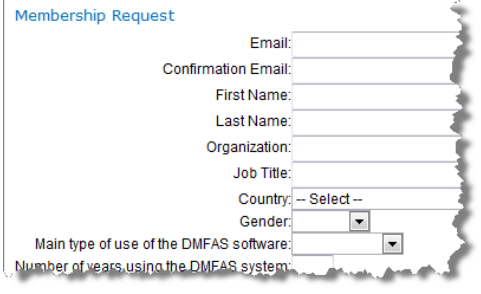

# **Contacter le SYGADE**

Pour toute correspondance :

- Programme SYGADE Villa Bocage
- **CNUCED**

Palais des Nations CH-1211 Genève 10 Suisse Tel. +41 22 917 5924, Fax. +41 22 917 0045

Courriel : dmfas@unctad.org

**A bientôt sur le portail internet du SYGADE !** 

## **Evénements récents et à venir**

**Membership Request** 

Le calendrier des activités du SYGADE est disponible sur http://unctad.ortg/dmfas

**SYGADE 6 formation fonctionnelle avancée et évaluation à mi-parcours, Irak,** mars-avril

**SYGADE 6 formation fonctionnelle de base, Zambie,** marsavril

**Mission d'évaluation technique, République du Congo,** avril

**Mission d'évaluation des besoins, Pakistan**, avril

**Elaboration d'un manuel de procédures et évaluation à miparcours, Zambie**, avril

**Mission d'évaluation finale, Géorgie**, avril

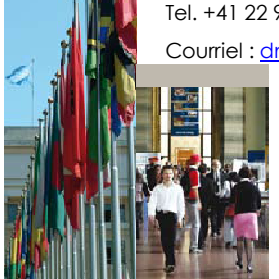

*La newsletter n'est pas une publication officielle de la CNUCED et ne reflète pas les opinions de la CNUCED ou de tout autre donateur du Programme.* 

*La newsletter est préparée par le Programme SYGADE avec le soutien des donateurs suivants : l'Allemagne, la Commission européenne, l'Irlande, l'Italie, la Norvège, les Pays-Bas et la Suisse.* 

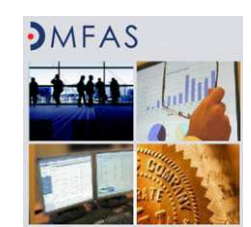

**CLIENT AREA**